# V22.0490.001 Special Topics: Programming Languages

B. Mishra New York University.

# Lecture  $\#$  13

# —Slide 1—

#### Global and Local Variables

#### • Global Variables

- Global Variables may be referenced in any function
- They must be declared using the special function DEFVAR

```
(DEFVAR *COUNT* 0)
(DEFUN COUNT-CONS (X Y)
   (PROGN (SETQ *COUNT* (+ 1 *COUNT*))
          (CONS X Y)))
(DEFUN COUNT APPEND (X Y)
  (IF (NULL X)
       Y
       (COUNT-CONS (CAR X)
                   (COUNT-APPEND (CDR X) Y))))
```
• **NOTE:** PROGN: Explicitly sequences LISP statements. Value of the last subform is returned as the value of the PROGN-form

```
(SETQ *COUNT* 0)
(COUNT-APPEND ' (A B C) ' (D)) \Rightarrow (A B C D)* COUNT* \qquad \qquad \Rightarrow \qquad 3
```
## —Slide 2—

# LOCAL VARIABLES

- Local variables may only be referenced in the function in which they are defined.
- They can be declared by appearing as function's formal arguments, Or they can be declared explicitly by the control structure LET  $&$  LET\*

```
(LET ((<var-1> <value-1>)
        ...
      (<var-n> <value-n>)
     <body> ))
```
- 1. Each of the S-expression <value-1>, . . ., <value-n> is evaluated in turn.
- 2. The variables  $\langle var-1 \rangle$ , ...,  $\langle var-n \rangle$  are given their respective values.
- 3. Evaluate <body>
- 4. In this evaluation <value-j> cannot refer to <var-i> even if  $1 \leq i, j \leq n$ .

—Slide 3—

#### LET and LET\*

# • Example

```
(DEFUN DISTANCE (P1 P2)
  (LET ((XDIFF (- (CAR P1) (CAR P2)))
        (YDIFF (- (CAR (CDR P1)) (CAR (CDR P2)))(SQRT (+ (* XDIFF XDIFF) (* YDIFF YDIFF))))
  ))
```
#### $\bullet$  LET\*

◦ Sequentially binds each new variable as its value is computed

◦ Avoids the "right crawl" problem

```
(DEFUN PAINT-COST (COLOR)
  (LET ((PAIR (ASSOC COLOR
        '((BLUE . 8.00) (RED . 5.50) (YELLOW . 13.25)))))
    (LET ((PRICE (IF (NULL PAIR)
                     *DEAFULT-PAINT-PRICE*
                     (CDR PAIR))))
       (+ PRICE (* *TAX-RATE* PRICE)))))
```
—Slide 4—

$$
LET*: (contd)
$$

## • Old Example

```
COLOR = BLUE
\Rightarrow PAIR = (BLUE . 8.00)
\Rightarrow PRICE = 8.00
\Rightarrow PRICE = PRICE + *TAX-RATE* PRICE
```
 $\bullet$  Old example with  $\tt LET*$ 

```
(DEFUN PAINT-COST (COLOR)
  (LET* ((PAIR (ASSOC COLOR
         '((BLUE . 8.00) (RED . 5.50) (YELLOW . 13.25))))
         (PRICE (IF (NULL PAIR)
                    *DEAFULT-PAINT-PRICE*
                    (CDR PAIR))))
     (+ PRICE (* *TAX-RATE* PRICE))))
```
# —Slide 5— Lisp as Data Bases

• Lists can associate keys to values: ASSOC

## • Association List

((<key-1>.<val-1>) (<key-2>.<val-2>)...(<key-n>.<val-n>))

- ASSOC searches the list linearly until
	- 1. It drops off the list and returns NIL, or
	- 2. It finds the key (EQL) and returns the cons-cell containing the key

```
(ASSOC 3 '((1 PARTRIDGE)
           (2 TURTLE DOVES)
           (3 FRENCH HENS)
           (4 TURTLE DOVES)
           (5 GOLD RINGS)))
```
 $\Rightarrow$ 

(3 FRENCH HENS)

—Slide 6—

# Functional Programming Style

## • FUNCALL

◦ It is possible to pass functions as values (i.e., data) and apply them to arbitrary sets of arguments.

(SYMBOL-FUNCTION <symbol>) or #<symbol>

 $\Rightarrow$  Returns functional object associated with <symbol>

(FUNCALL <functional-object> <arg-1> ... <arg-n>)

 $\Rightarrow$  Calls the <functional-object> with the arguments it received.

## —Slide 7—

## Examples

(SETQ \*RELATIONSHIP-FUNCTIONS\* '((FATHER . FATHER-OF?) (MOTHER . MOTHER-OF?)))

(DEFUN FIND-RELATIVE (RELATION PERSON) (LET ((FUN-NAME (CDR (ASSOC RELATION \*RELATIONSHIP-FUNCTION\*)))) (IF (NULL FUN-NAME) (ERROR "Unknown relationship") (FUNCALL (SYMBOL-FUNCTION FUN-NAME) PERSON))))

(FIND-RELATIVE (FATHER TOM))

 $\Rightarrow$ 

(FUNCALL (SYMBOL-FUNCTION 'FATHER-OF?) 'TOM)

- = (FUNCALL #'FATHER-OF? 'TOM)
- = (FATHER-OF? 'TOM)
	- Note: In interpreted LISP, you may omit SYMBOL-FUNCTION  $(i.e., \#)$

 $(FUNCALL ' (LAMBDA (N) (+ 1 N)) 3)$  => 4

# —Slide 8—

#### APPLY  $\mathscr C$  LAMBDA

#### • APPLY

```
(APPLY <fun-obj> <arg-1> ...<arg-n> <arg-more>)
```
 $\Rightarrow$  Calls the functional object with *variable* number of arguments and they may be in a list.

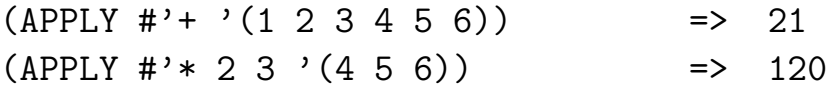

#### • LAMBDA

(LAMBDA <arg-list> ...<body>)

 $\Rightarrow$  Lambda Expression ( $\lambda$ . <arg-list>) <br/>body>. It is like DEFUN...except that it makes an *anonymous* functional object

(APPLY #'(LAMBDA (A B C) (\* A (+ B C)))  $'$ (4 3 5))  $\Rightarrow$  4  $*(3 + 5) = 32$ 

—Slide 9—

### Mapping Functions: MAPCAR

• Under mapping, a function is successively applied to applied to one more lists

```
(MAPCAR <function> <arglist-1>...<arglist-n>)
```
- 1.  $\mathsf{function}\geq\text{must take }n$  arguments.
- 2. First, it is applied to the CAR's of each <arglist-i>
- 3. Next, it is applied to the CADR's, etc., until the end of the shortest list is reached
- 4. Results of each application are collected into a list and returned as the value of the MAPCAR

—Last Slide—

## Examples

```
(MAPCAR #'NUMBERP '(A 3 B 2 4 C 7))
\Rightarrow (NIL T NIL T T NIL T)
```

```
(MAPCAR #'(LAMBDA (N) (+ 1 N))
               '(5 3 6 7 2))
\Rightarrow (6 4 7 8 3)
```

```
(MAPCAR #'(LAMBDA (X Y) (CONS X Y))
             '(MIAMI DENVER OAKLAND LOS-ANGELES)
             '(DOLPHINS BRONCOS RAIDERS RAMS))
=> ((MIAMI.DOLPHINS) (DENVER.BRONCOS)
    (OAKLAND.RAIDERS) (LOS-ANGELES.RAMS))
```

```
[End of Lecture #13]
```